# **como cadastrar na loteria online**

- 1. como cadastrar na loteria online
- 2. como cadastrar na loteria online :super trunfo
- 3. como cadastrar na loteria online :g1globo esporte

## **como cadastrar na loteria online**

#### Resumo:

**como cadastrar na loteria online : Bem-vindo ao mundo eletrizante de mka.arq.br! Registrese agora e ganhe um bônus emocionante para começar a ganhar!**  contente:

entes eventos. O Guia Ultimate para Criar e Gerenciar como cadastrar na loteria online ID Apostas - Medium :...

s promovendo jogos online, jogos on 7 line de dinheiro real de habilidade ou loterias on produtos. Temos tolerância zero quando se trata de compartilhar

dade Instagram 7 Help Center help.instagram

Mega-Sena é a maior loteria do Brasil, organizada pelo banco Federal Caixa Econômica de marco de 1996. Mega Sena – Wikipédia pt.wikipedia : wiki Mega MegaSenna Mega

. ; Mega Loteria do sorteio de Megasena vezes o sorteio ocorre em como cadastrar na loteria online um estúdio de

mas outras vezes ele ocorre no Caminho da Sorte ( 'Luckland resultados') que viaja por todo

resultados-winning-números

### **como cadastrar na loteria online :super trunfo**

Depois disso, as pessoas escolhem os números da aposta, marcam a quantidade de cotas de cada um e registram em como cadastrar na loteria online uma lotérica da Caixa.

A Caixa permite, no máximo, 10, apostas por bolão. Em como cadastrar na loteria online caso de bolão com mais de uma aposta, todas elas deverão conter a mesma quantidade de números de prognósticos.

A pessoa também recebe um recibo que confirma quantas cotas tem direito e que serve para resgatar o prêmio caso sejam sorteados os números.

A principal dica é sempre realizar apostas diretamente na lotérica, via internet, ou em como cadastrar na loteria online outras instituições que estejam oferecendo a modalidade.

Mesmo em como cadastrar na loteria online um bolão informal, os ganhadores possuem direitos, contudo, vai depender do que foi acordado e da organização. Neste caso, é importante reunir provas da participação, como comprovante de transferências bancárias, mensagens, entre outros. CEFXBRSP XXX BIC / SWIFT Code - CAIXA ECONOMICA FEDERAL Brasil - Wise. CEEXBRESP XXXX

c / Código SWITF - CAISAECONOMSICA 9 FEDERAL Brazil wise : crash-codes ; **CEXBRSSPXXXX** 

a Econômica Federal, também referida como Caixa ou CEF, é um banco brasileiro com 9 sede a capital do país,

### **como cadastrar na loteria online :g1globo esporte**

**Barcelona anuncia saída de Marcos Alonso, mas mantém esperanças de**

### **renovar com João Cancelo e João Félix**

O Barcelona causou uma grande confusão neste domingo ao anunciar a saída de três jogadores do clube na próxima temporada, incluindo os laterais Marcos Alonso e João Cancelo e o atacante João Félix. No entanto, o clube espanhol voltou atrás e voltou a negociar a permanência dos portugueses.

#### **Partidas disputadas, gols marcados e títulos conquistados**

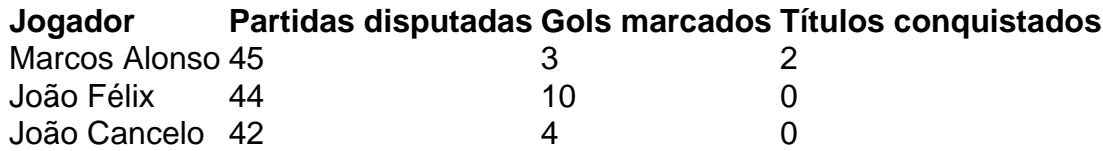

#### **Situação dos jogadores**

Com contrato até 30 de junho, Marcos Alonso não irá renovar com o Barcelona e ficará livre para assinar com qualquer outra equipe. Já João Félix e João Cancelo tiveram seus vínculos estendidos pelo clube catalão por meio de negociações com Atlético de Madrid e Manchester City, respectivamente.

Fonte: Jornalista Fabrizio Romano, especializado em como cadastrar na loteria online mercado de transferência.

Author: mka.arq.br Subject: como cadastrar na loteria online Keywords: como cadastrar na loteria online Update: 2024/8/13 1:06:51